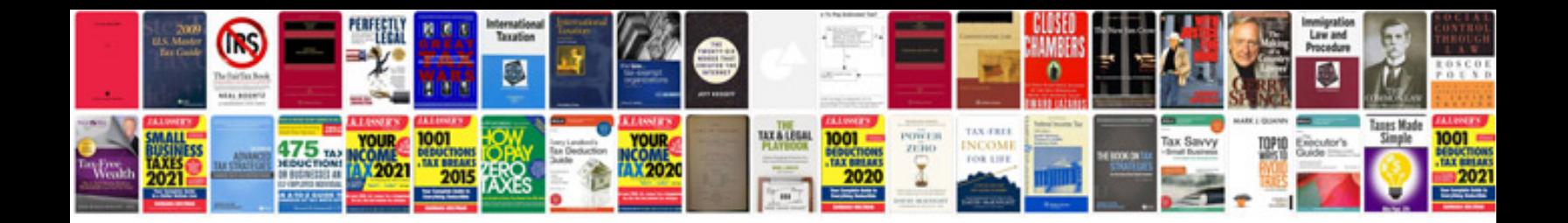

**Movon mk20 manual** 

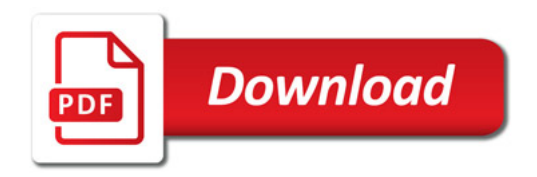

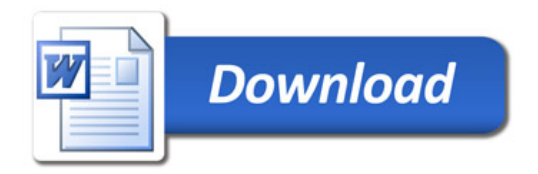